## Chapter 1: Babylon.js and the TypeScript Language

```
types.ts

1 this.trainWithTypes = () => {
2    var notSpecified = 1.0;
3    var specified: number = 1.0;
4    var anySpecified: any = 1.0;
5

6    notSpecified = "Hello !";
7    anySpecified = "Hello !";
8 };
9
```

**Chapter 2: The Fundamentals of Babylon.js and Available Tools** 

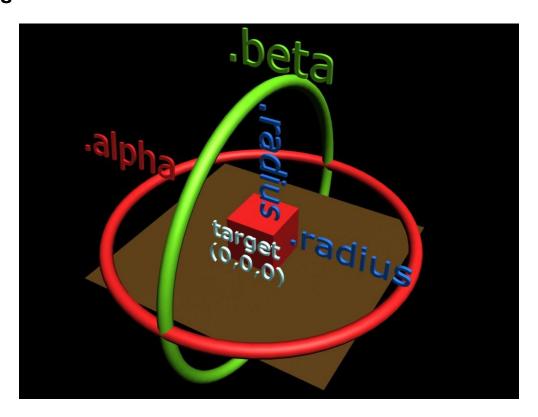

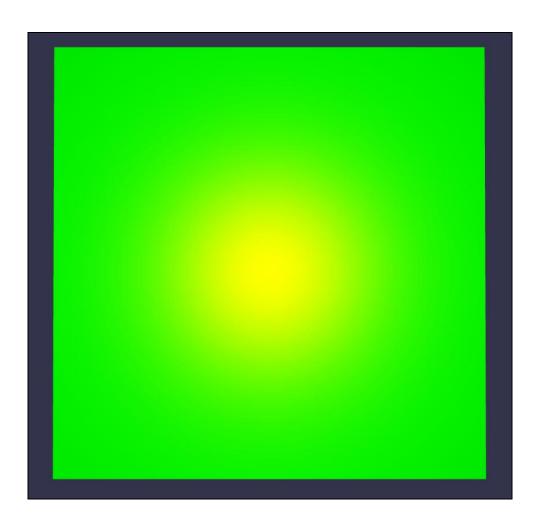

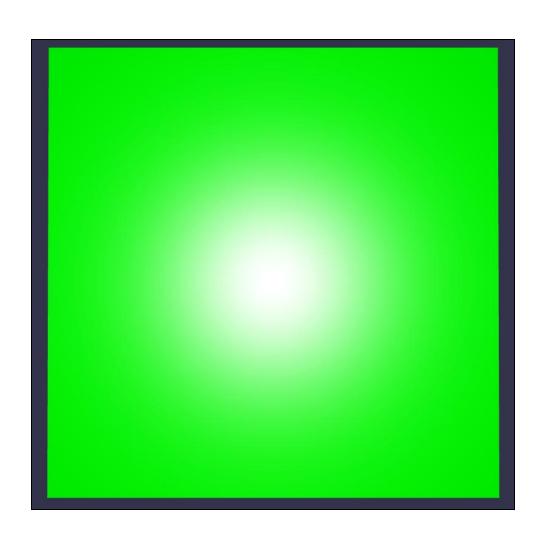

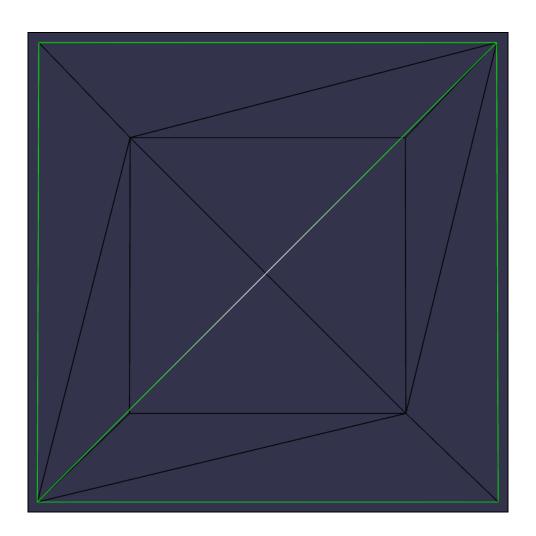

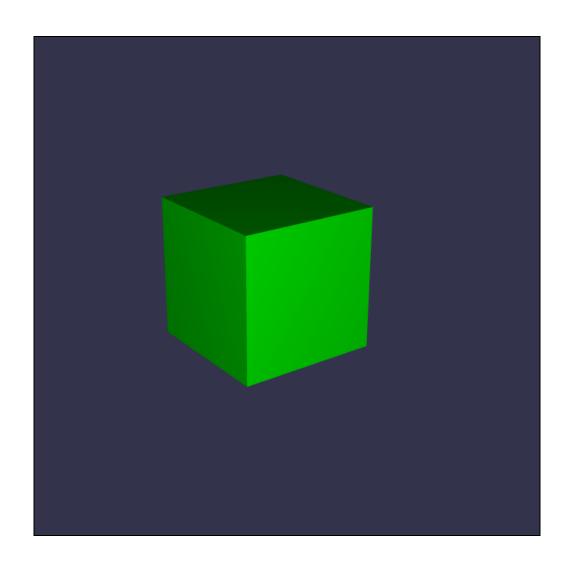

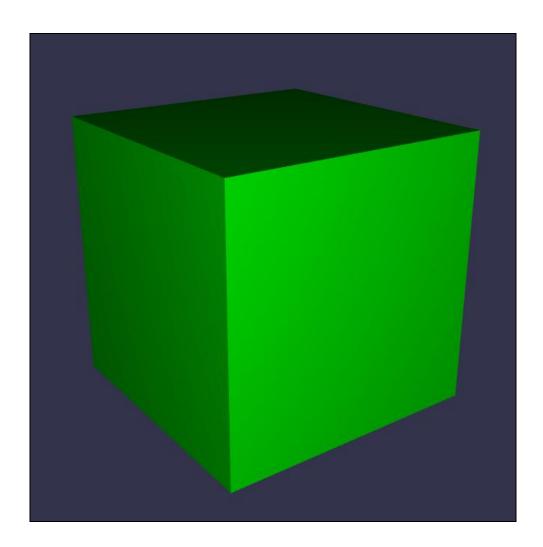

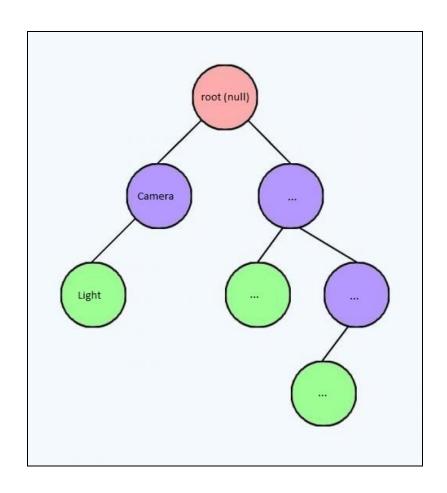

## Chapter 3: Create, Load, and Draw 3D Objects on the Screen

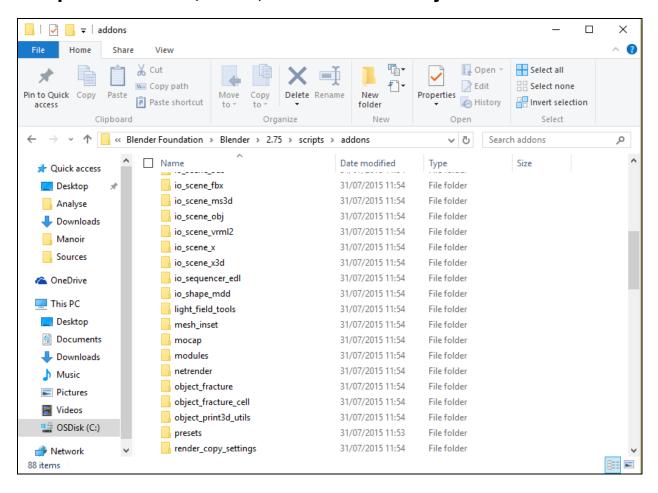

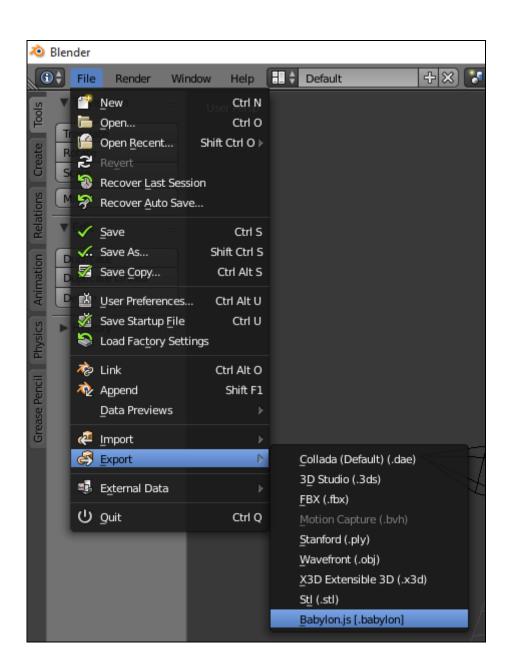

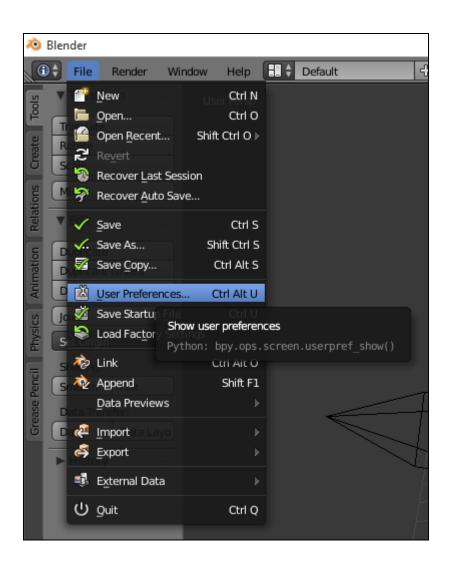

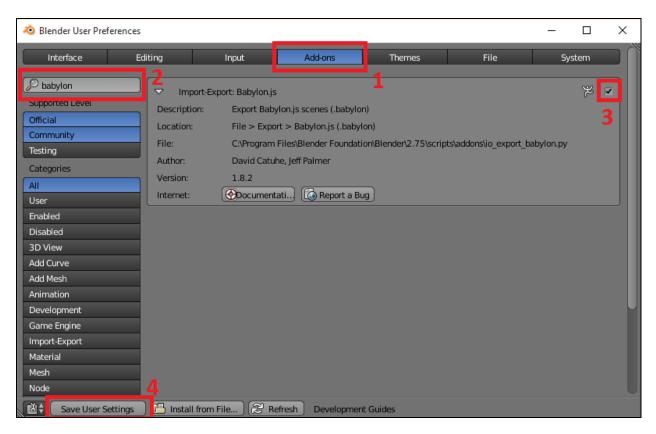

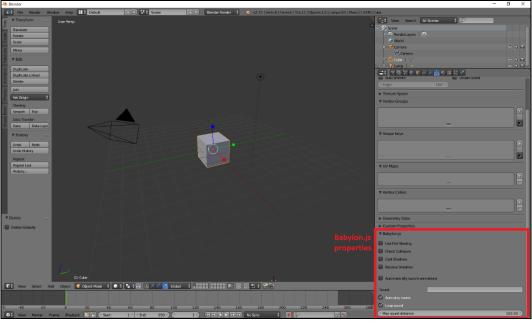

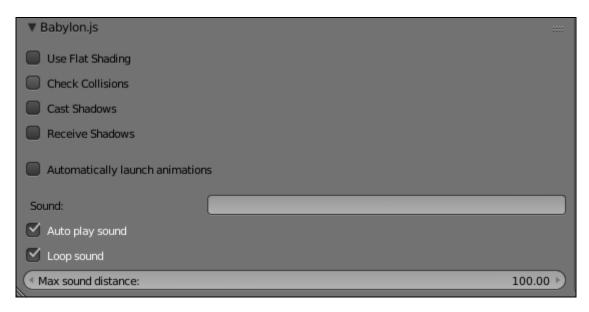

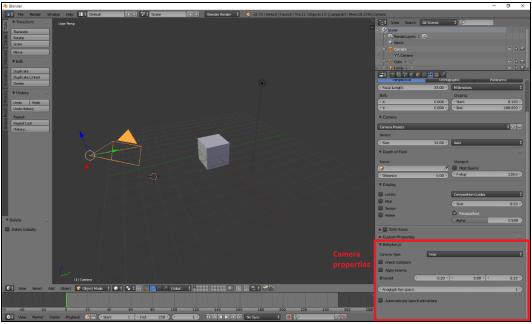

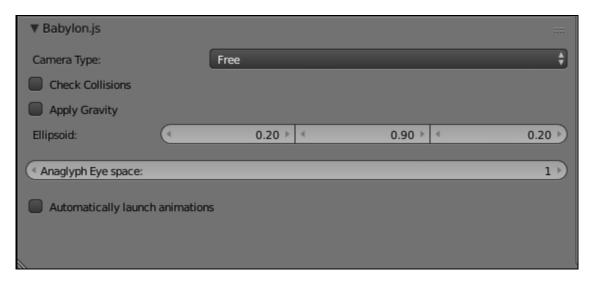

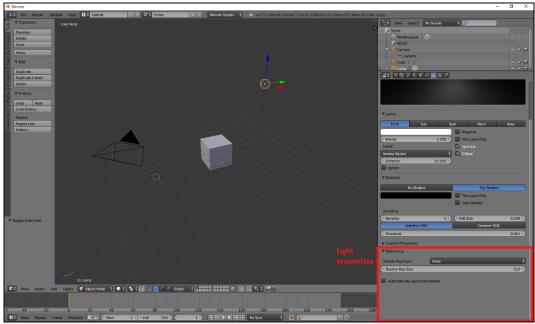

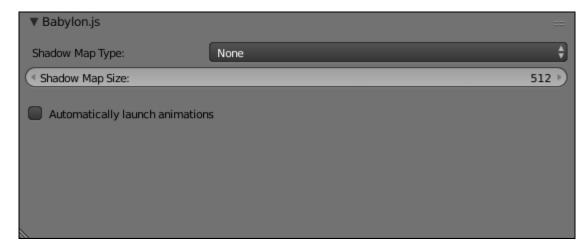

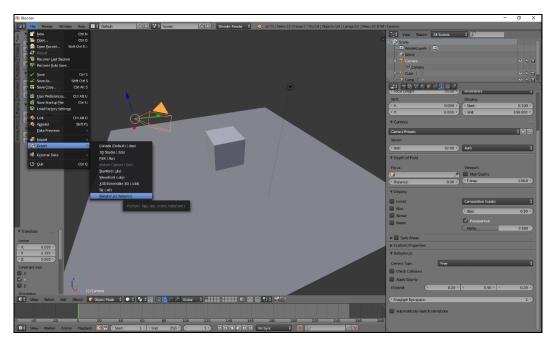

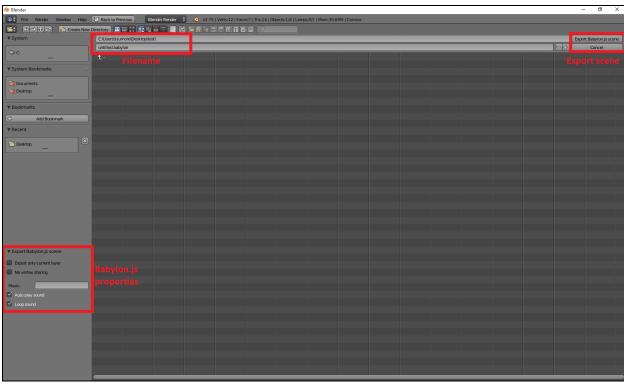

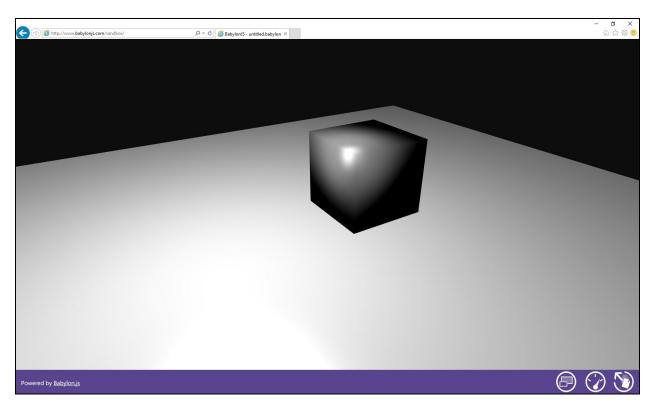

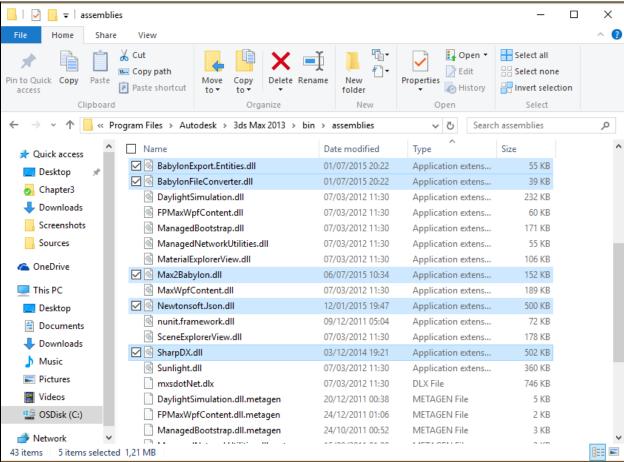

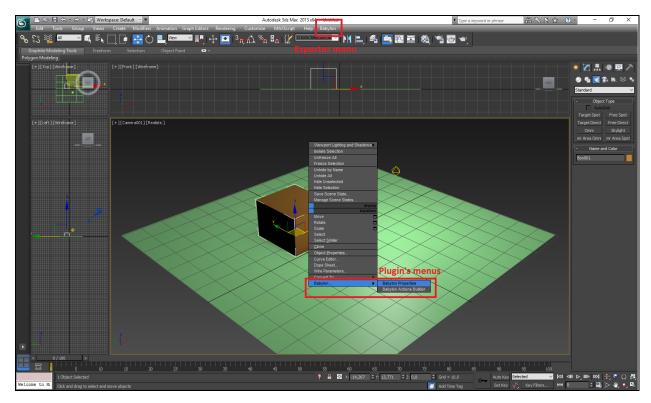

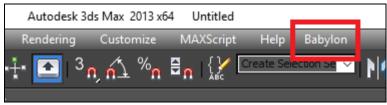

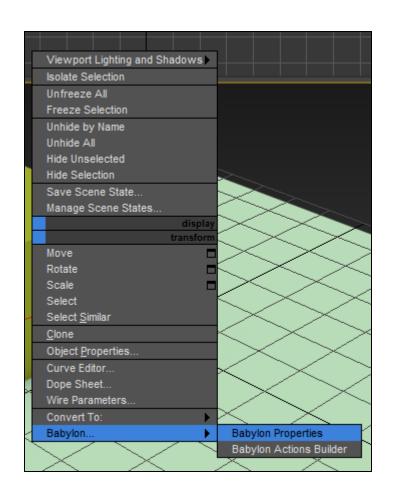

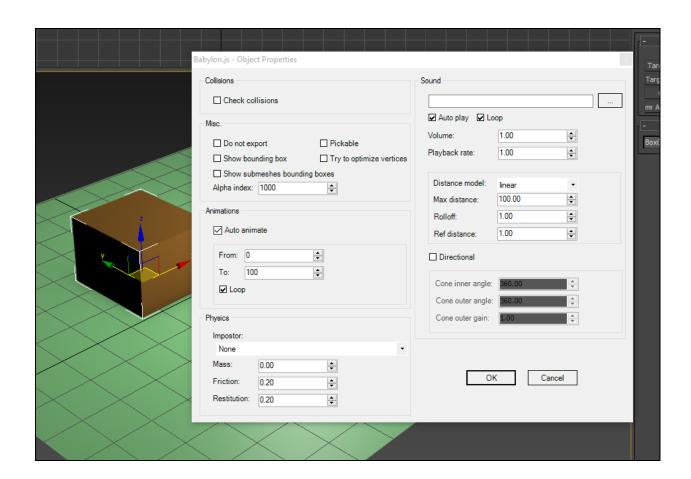

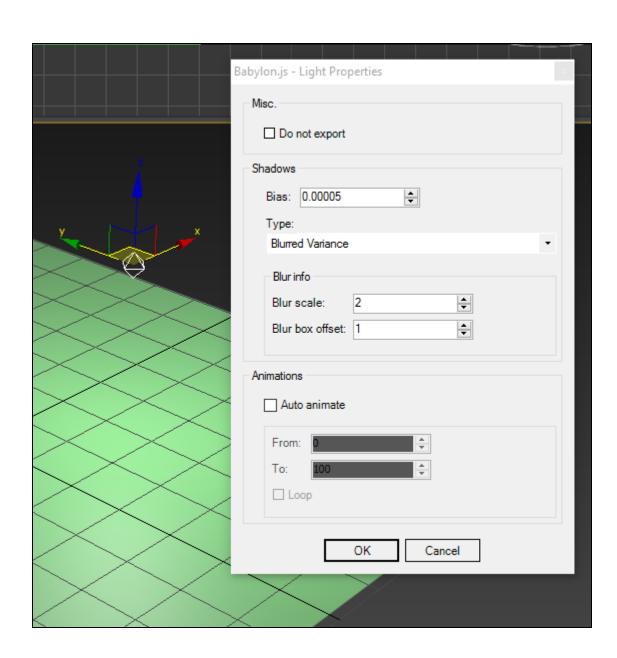

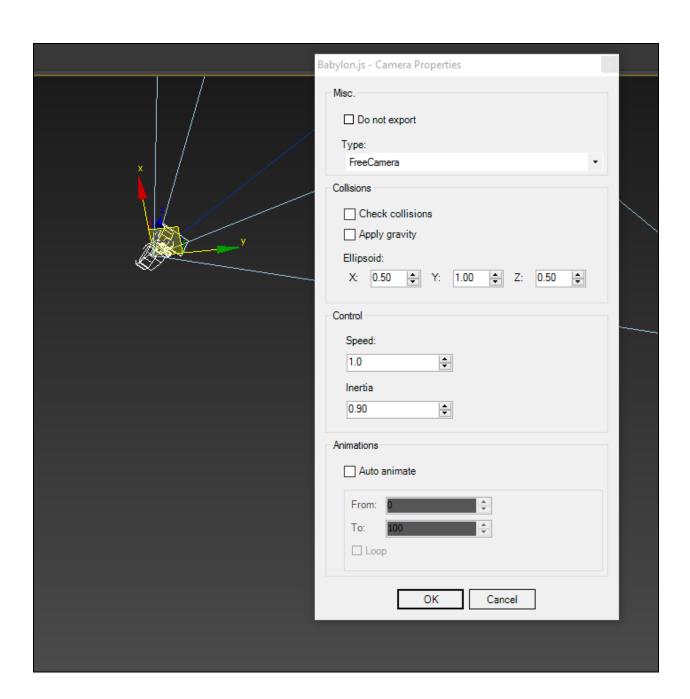

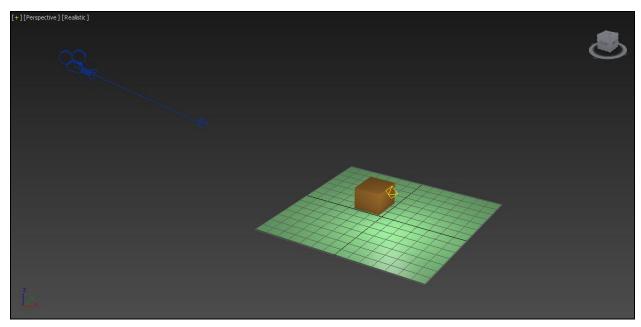

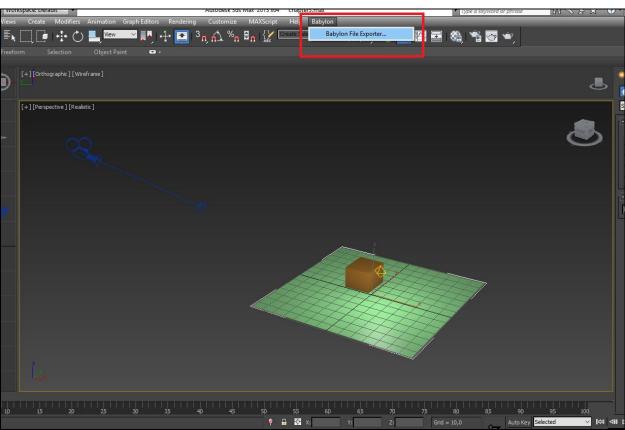

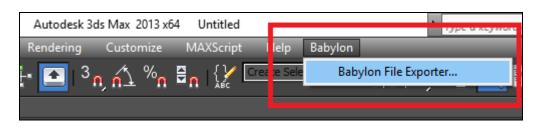

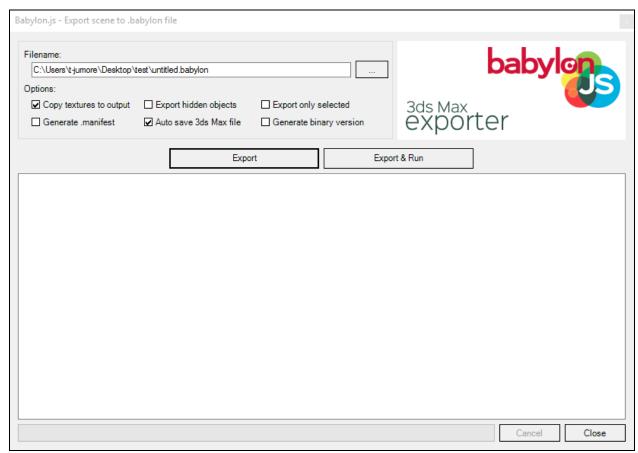

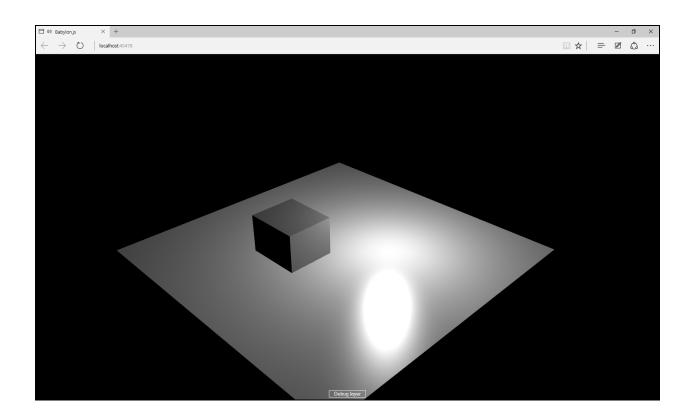

**Chapter 4: Using Materials to Customize 3D Objects Appearance** 

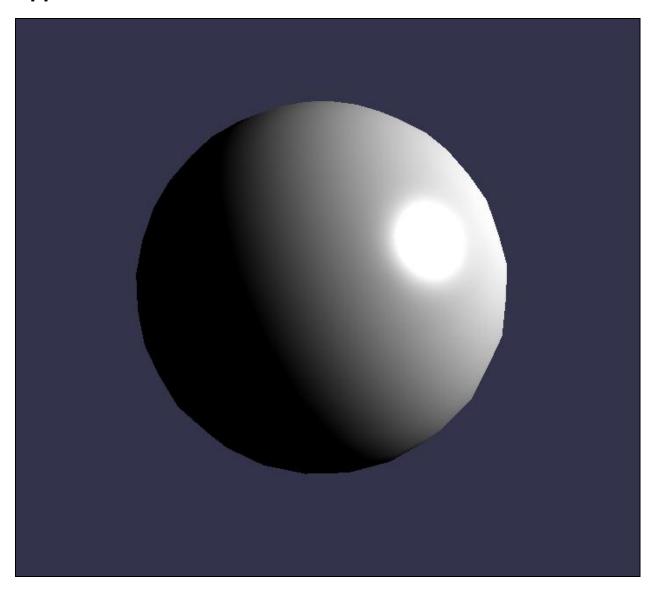

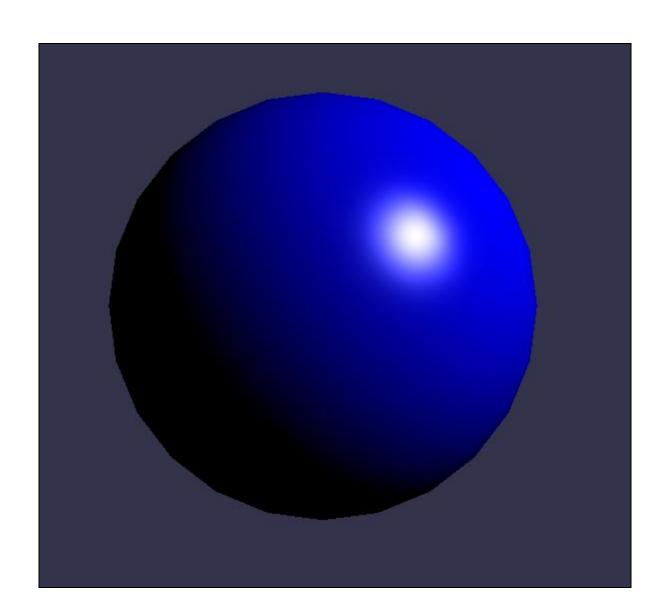

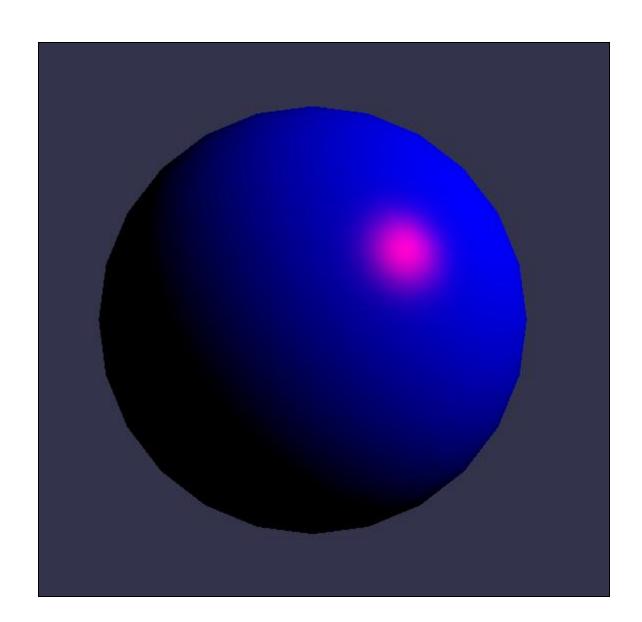

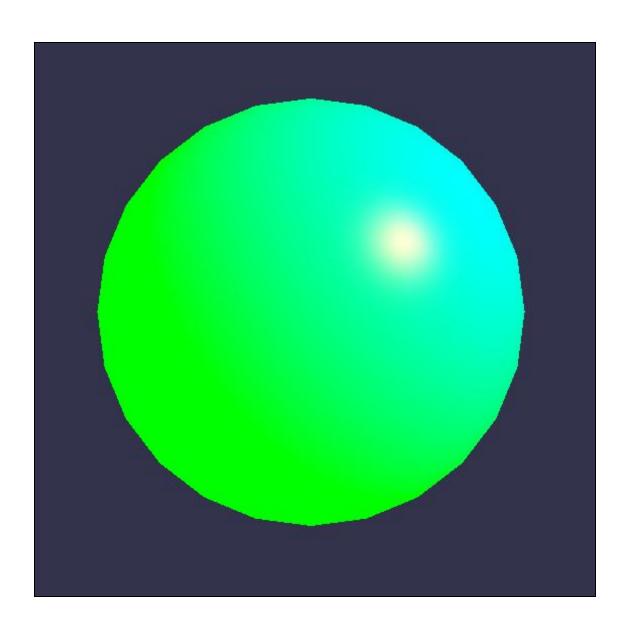

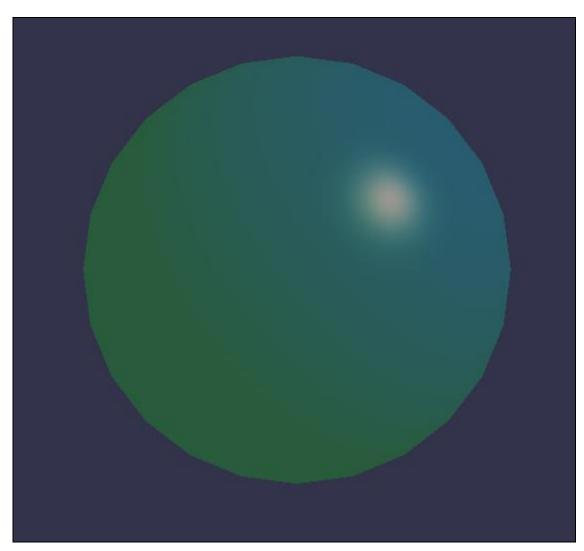

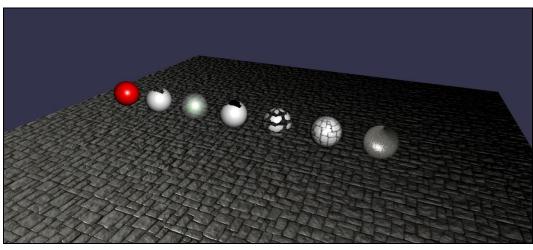

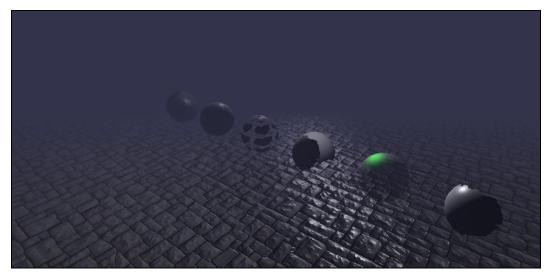

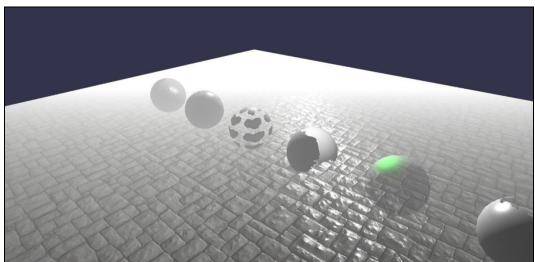

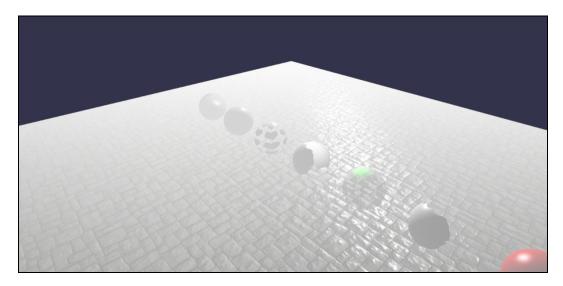

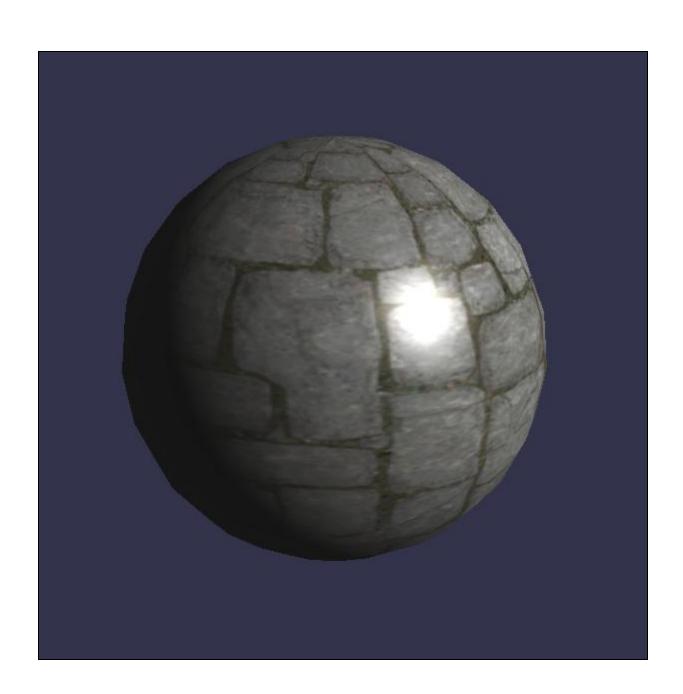

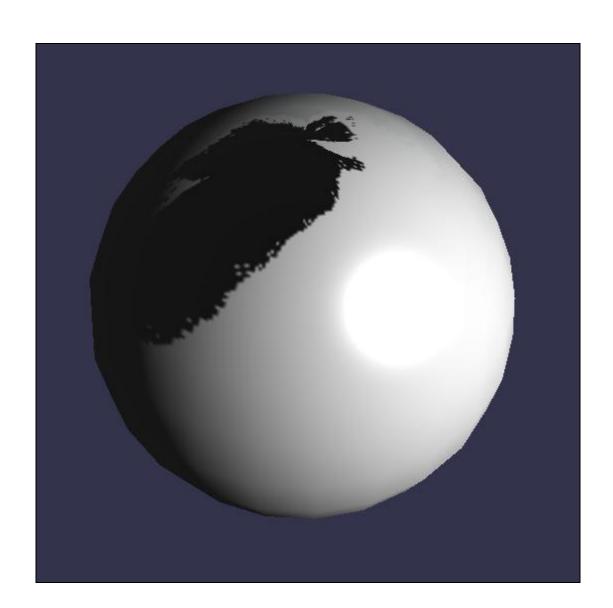

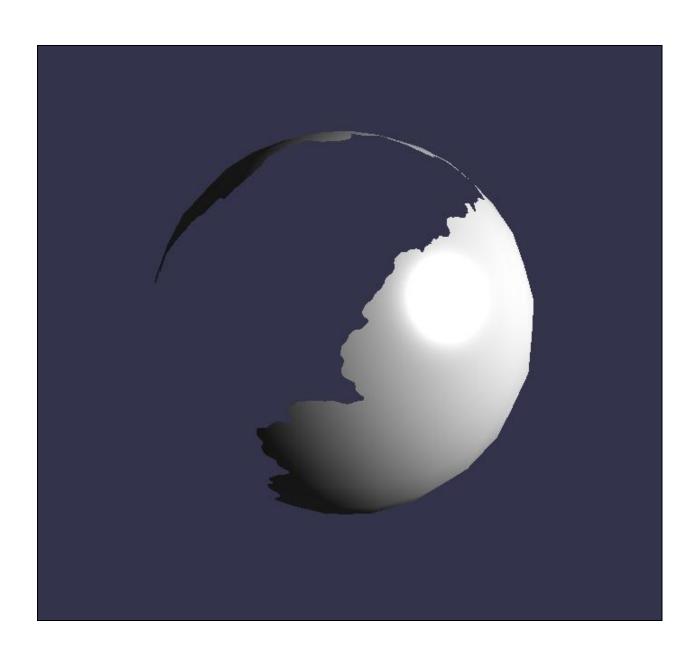

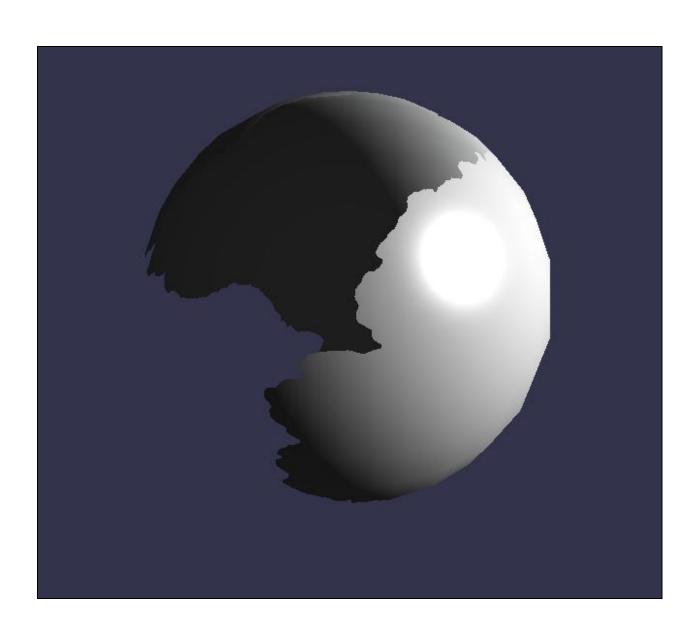

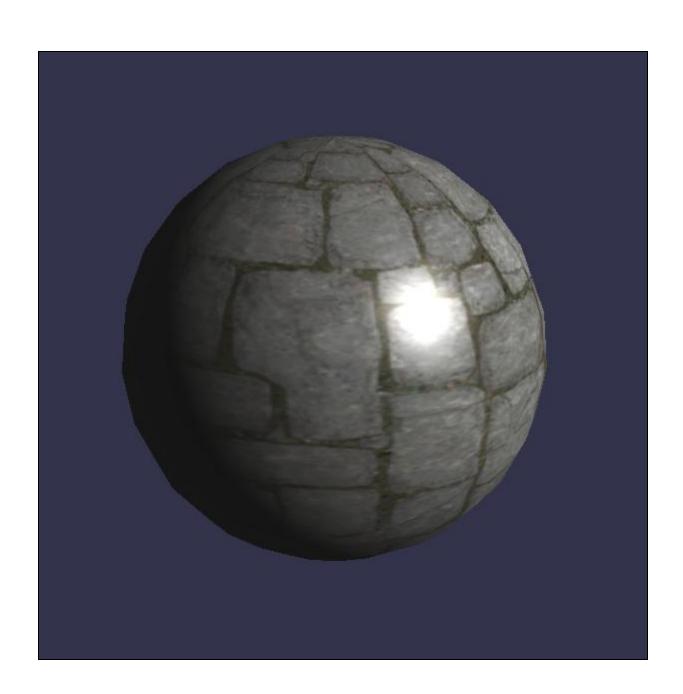

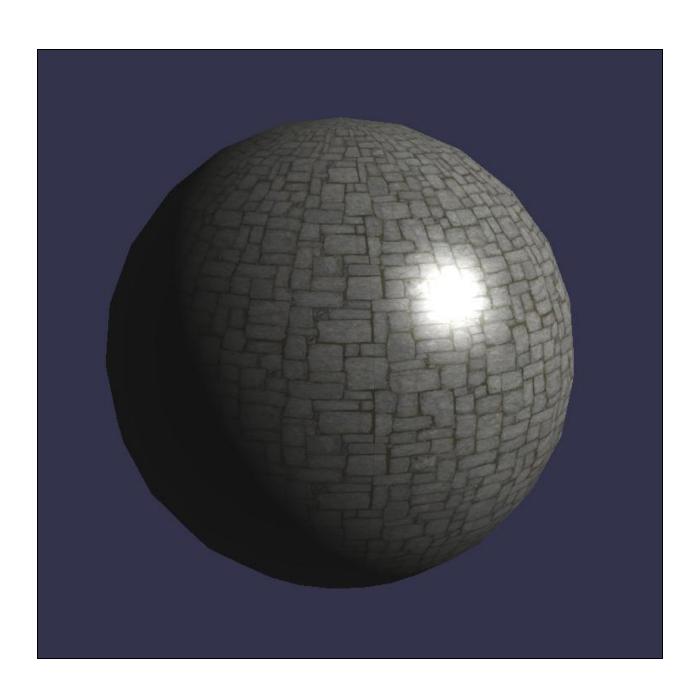

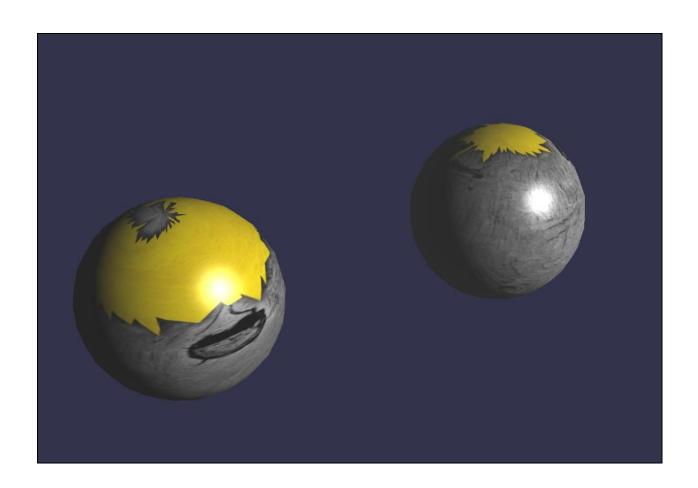

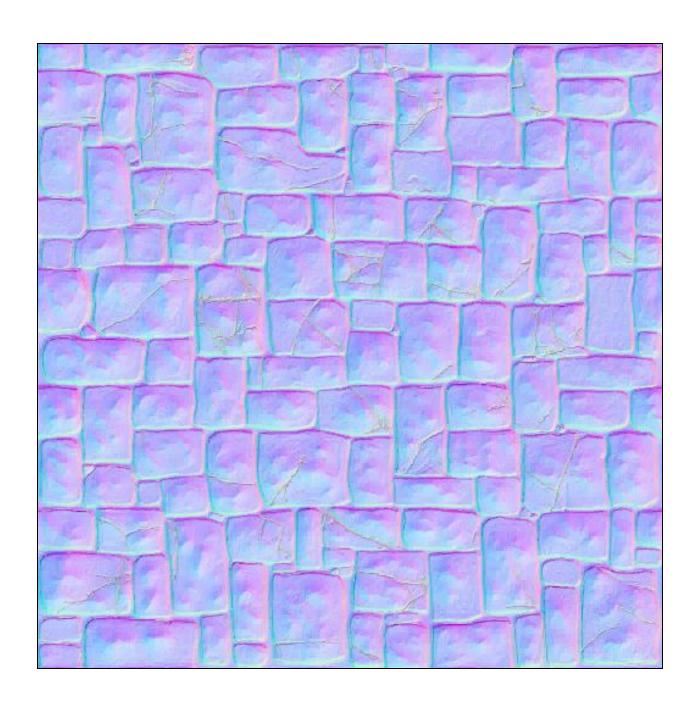

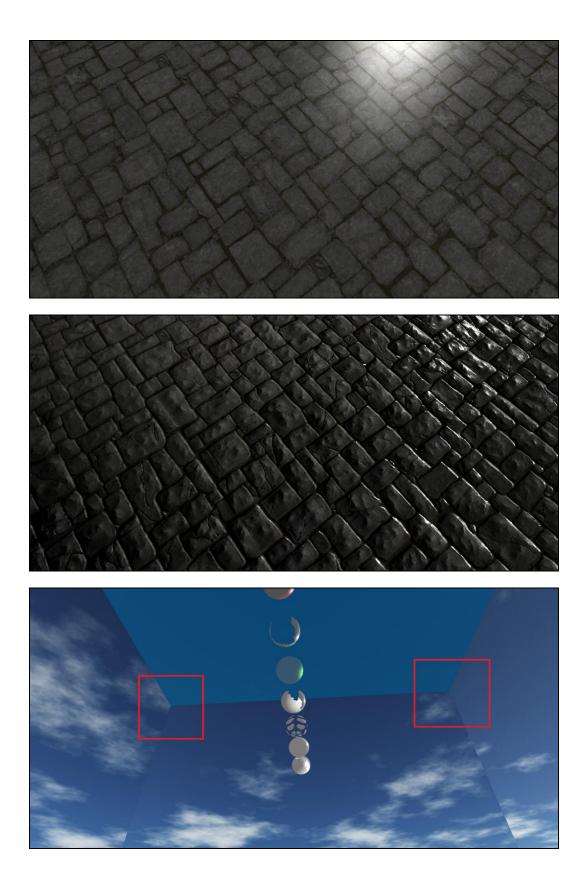

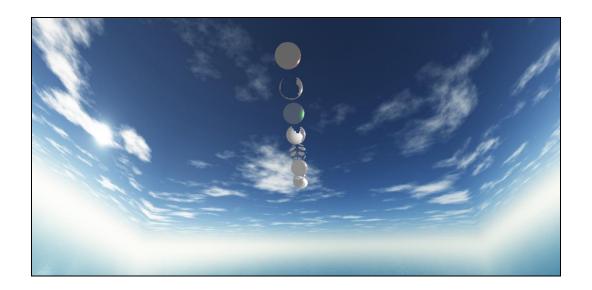

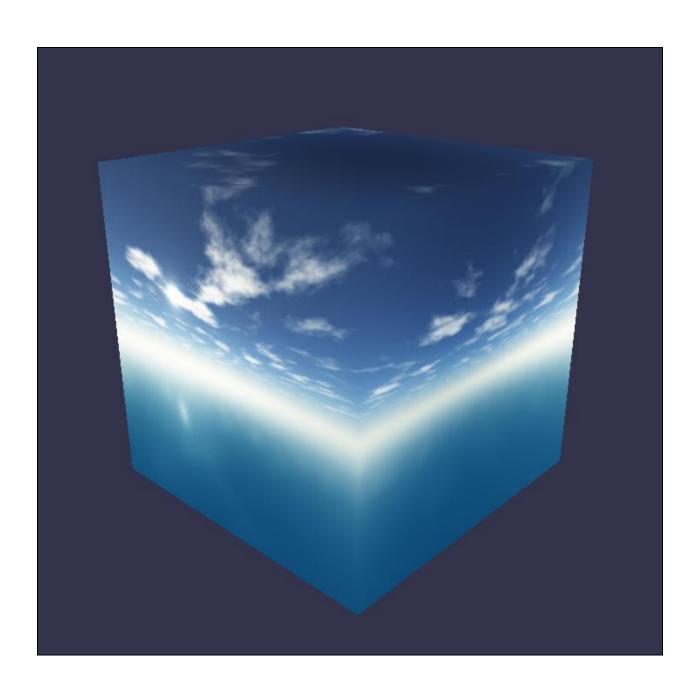

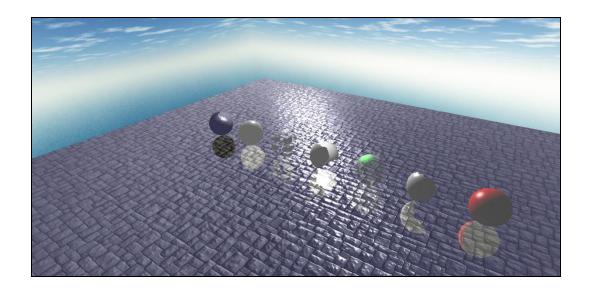

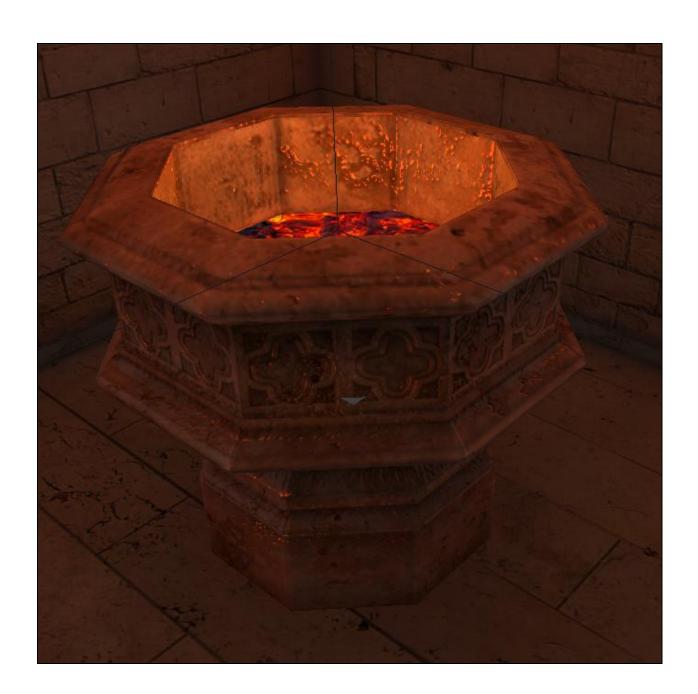

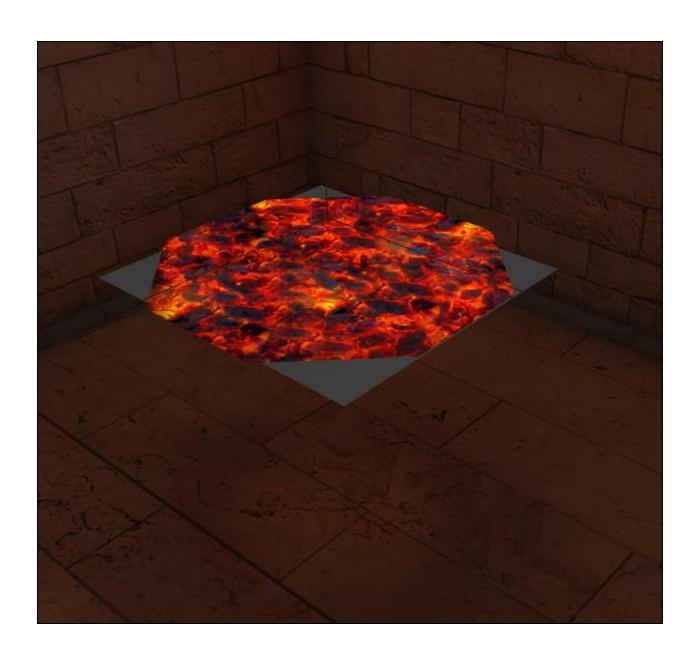

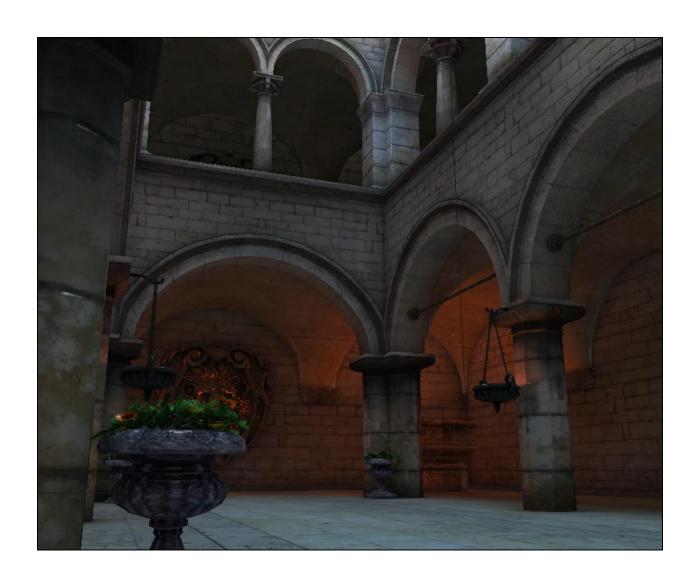

**Chapter 5: Create Collisions on Objects** 

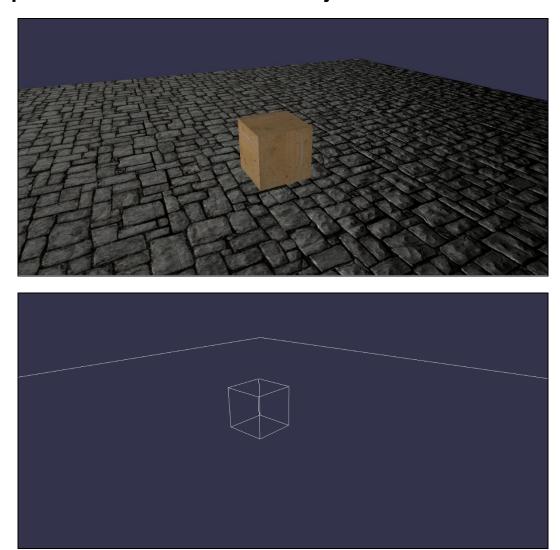

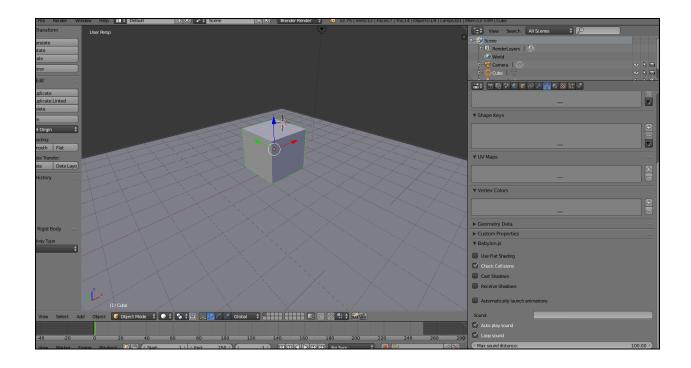

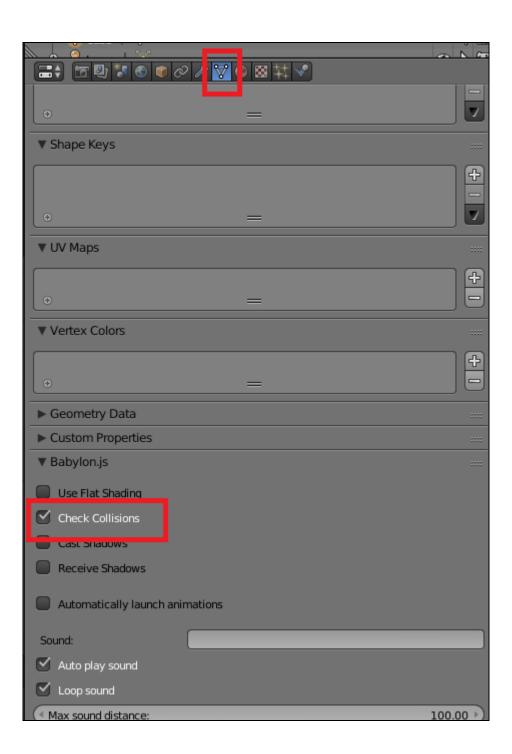

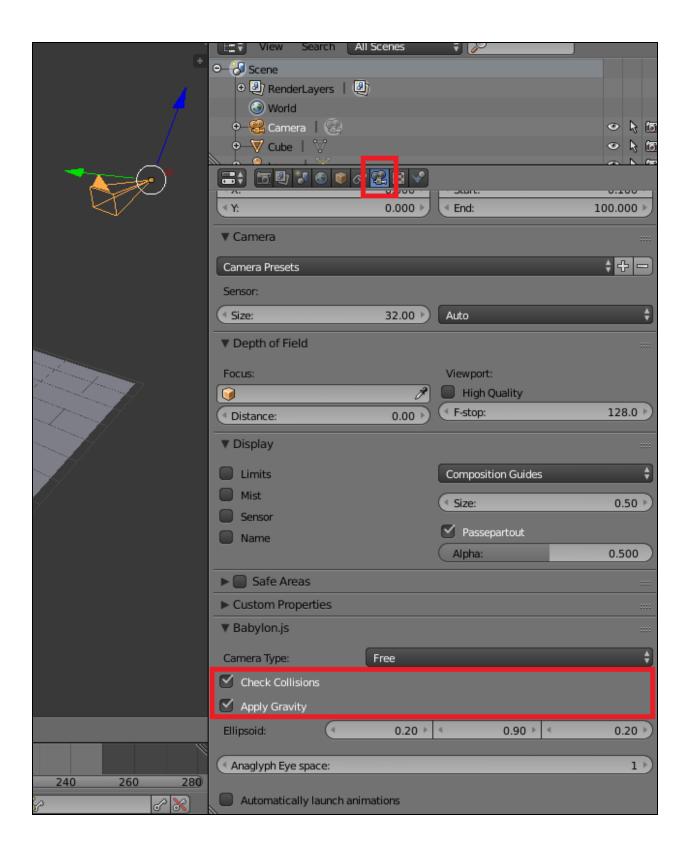

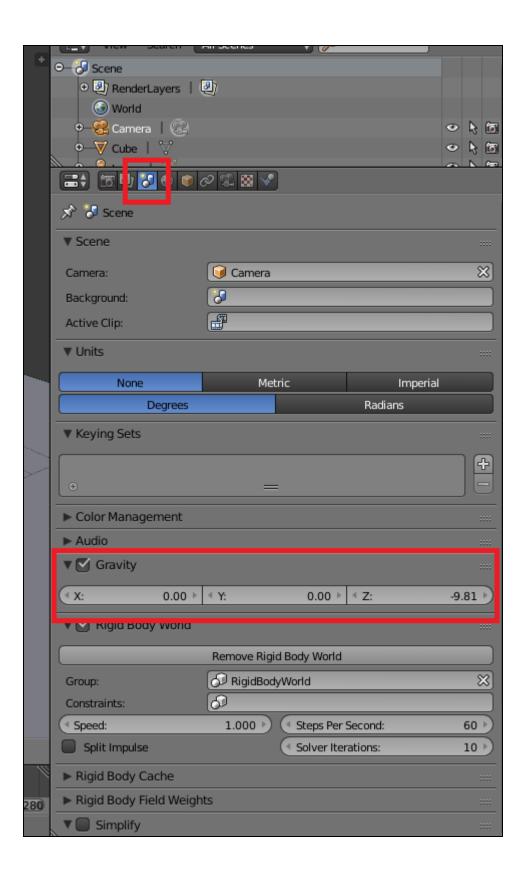

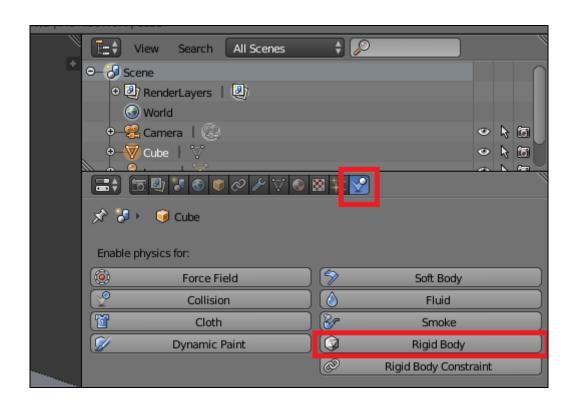

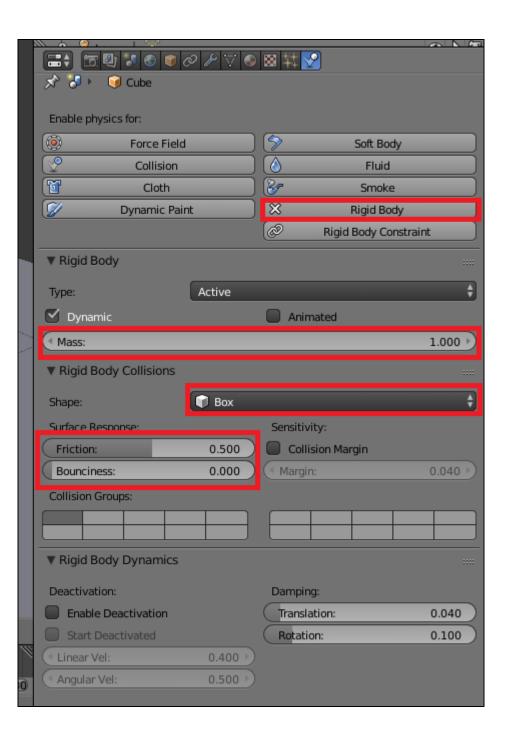

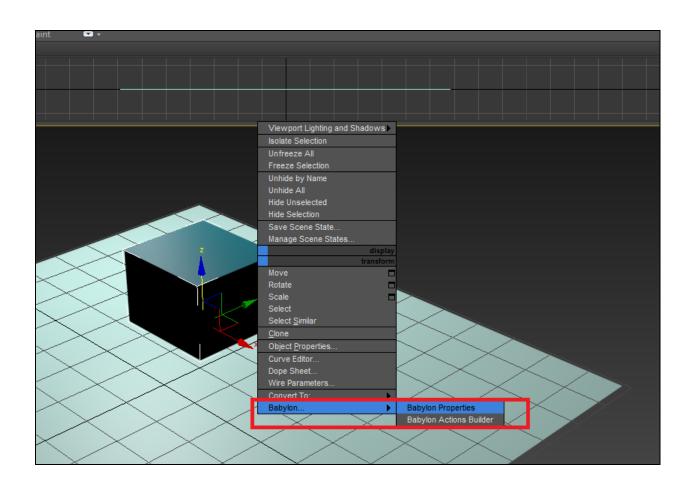

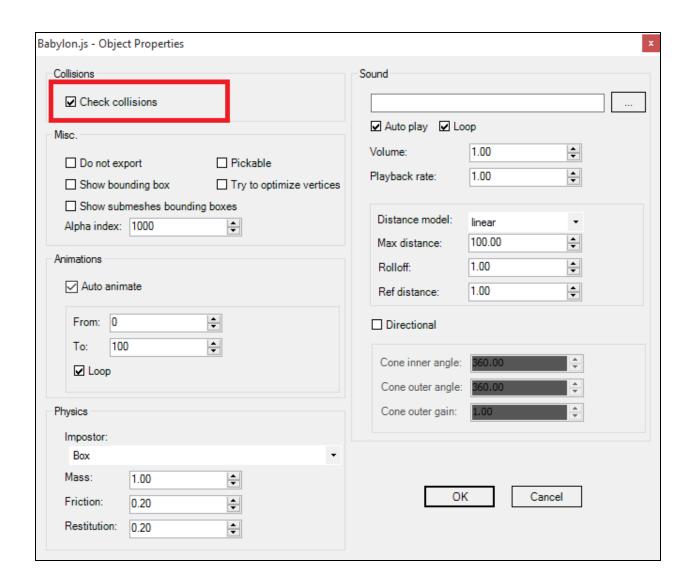

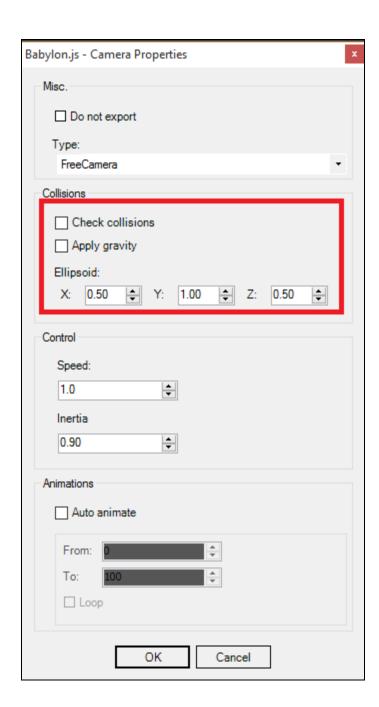

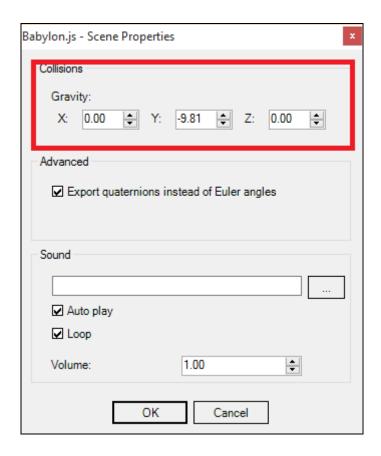

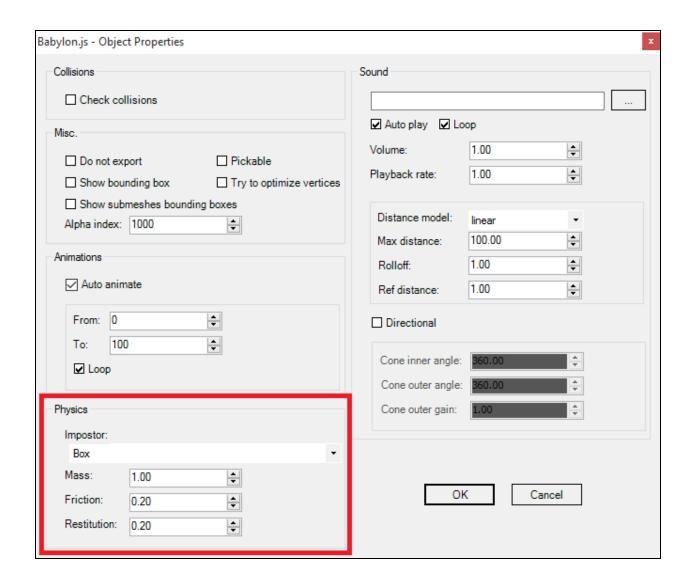

## **Chapter 7: Defining Actions on Objects**

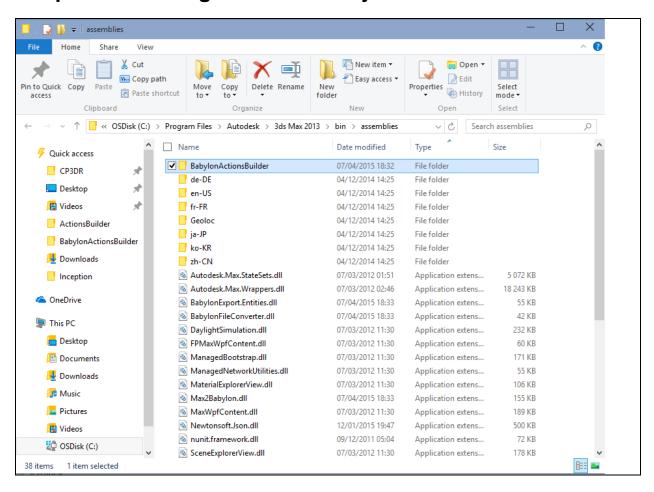

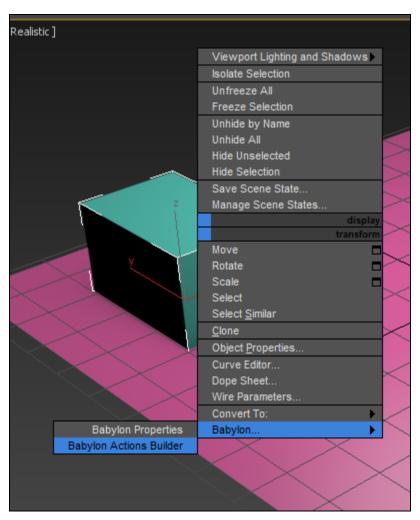

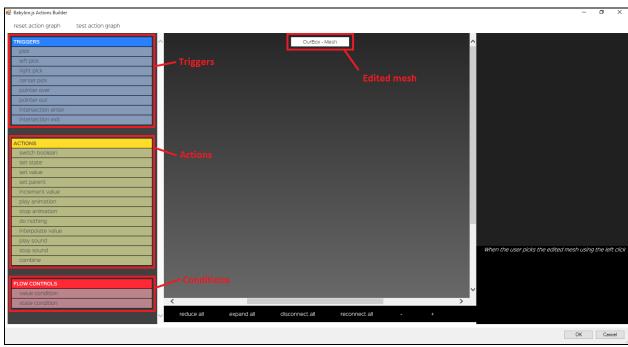

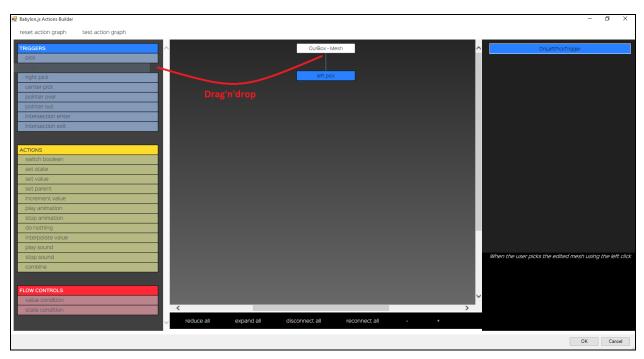

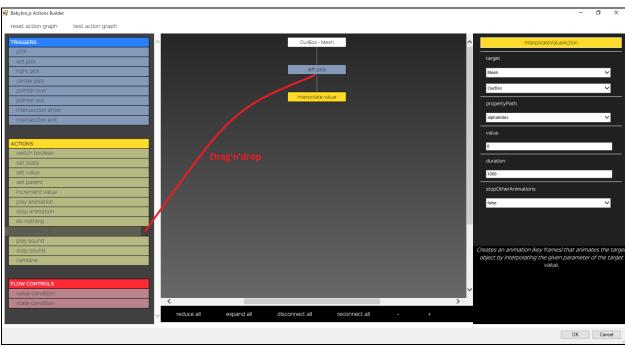

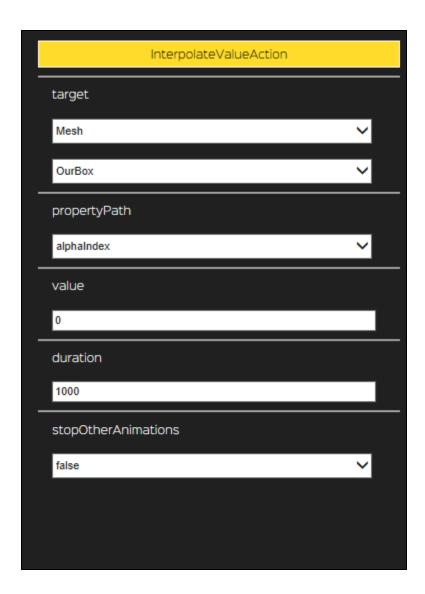

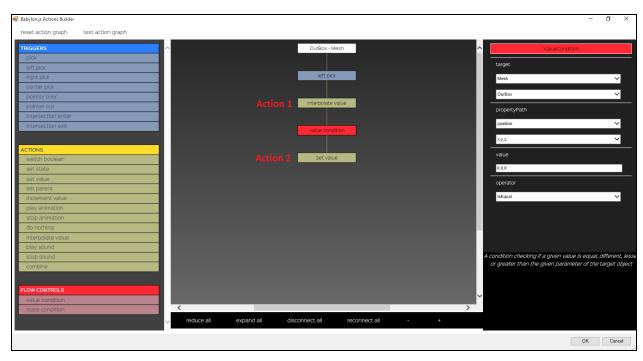

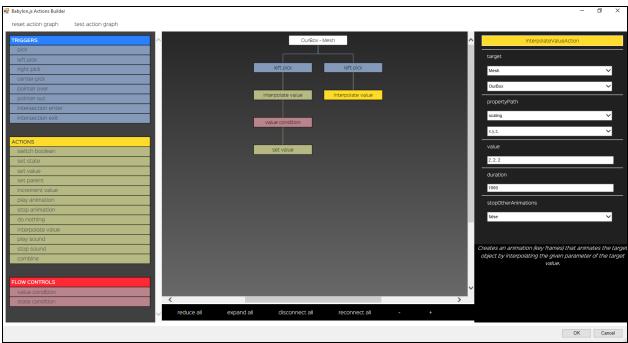

## **Chapter 8: Add Rendering Effects Using Built-in Post-processes**

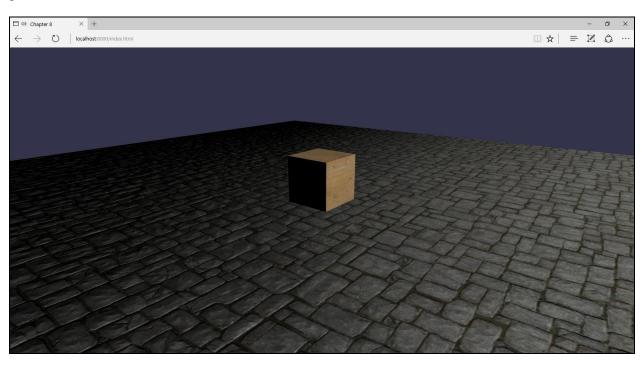

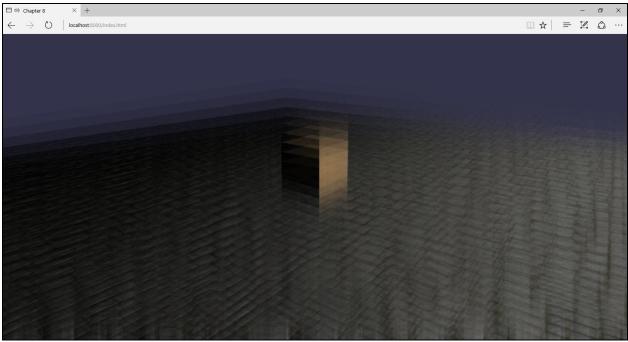

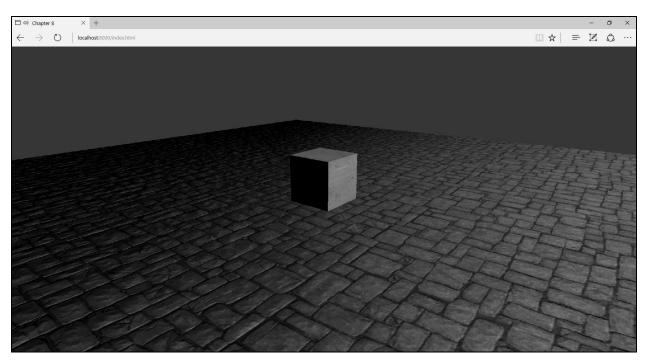

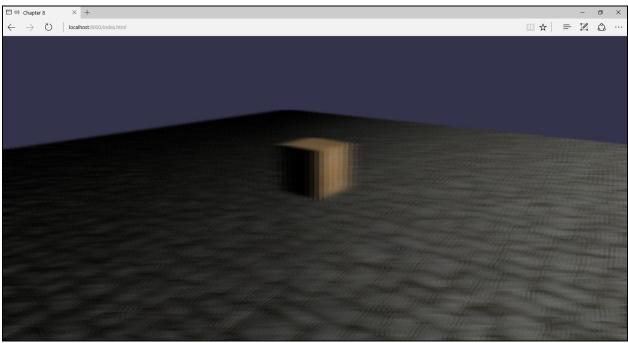

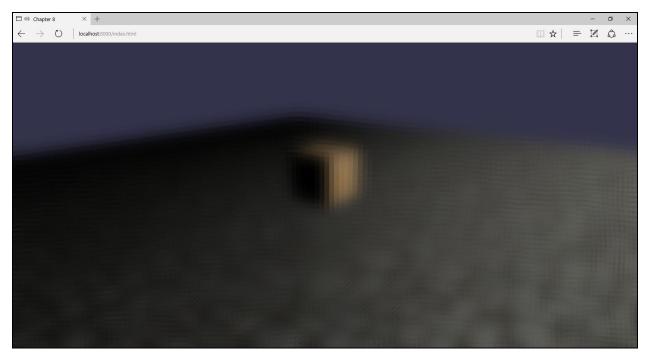

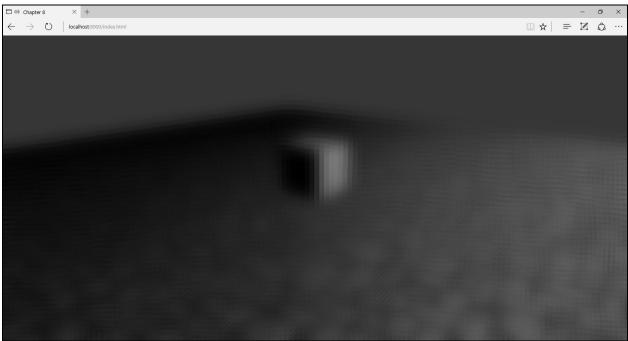

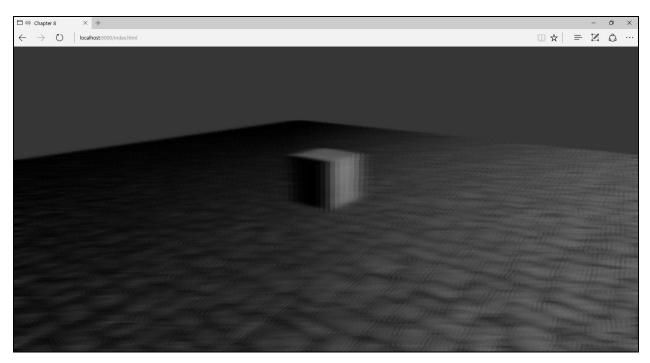

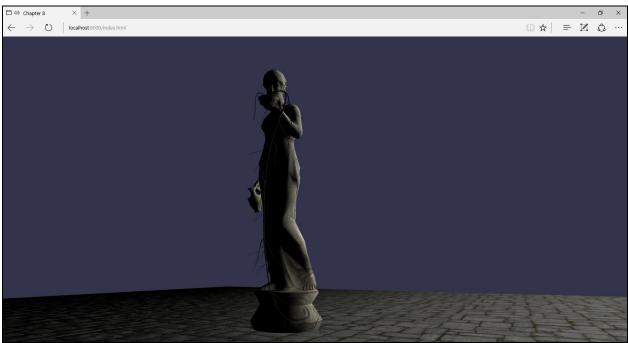

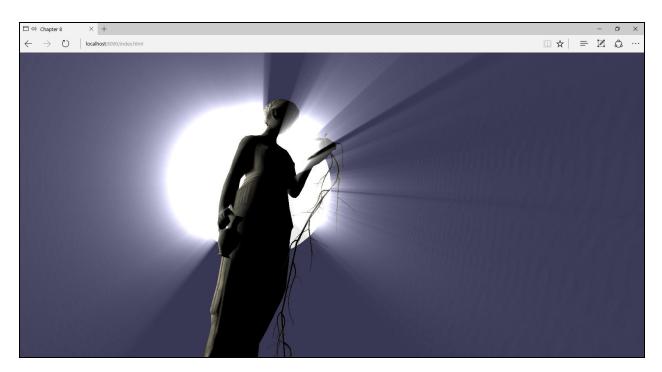

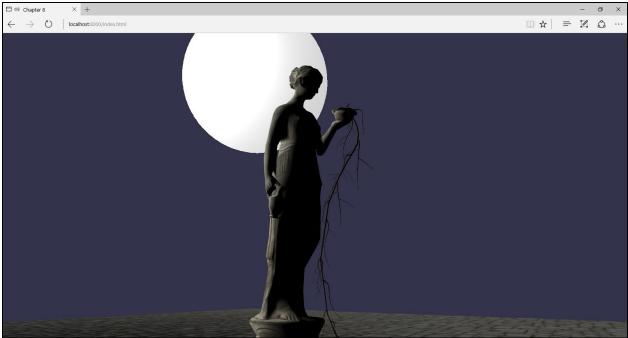

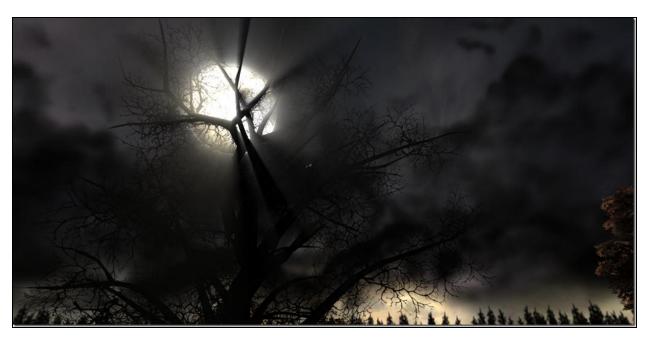

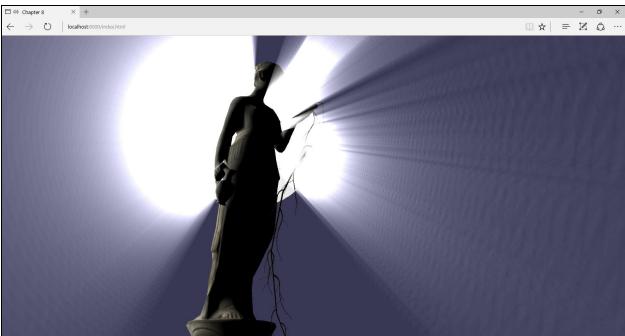

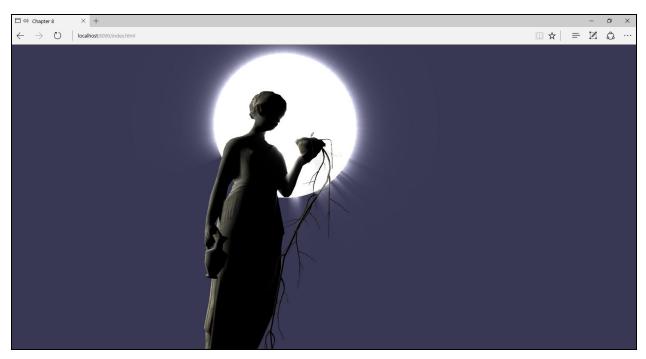

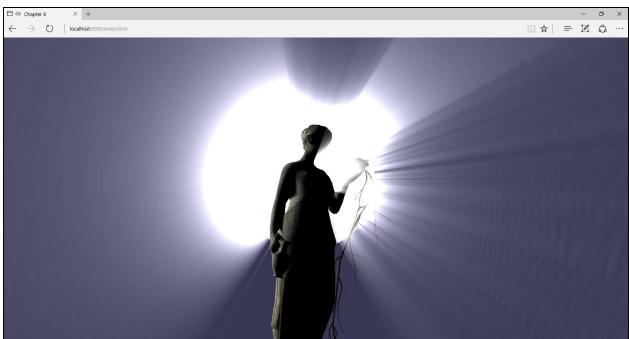

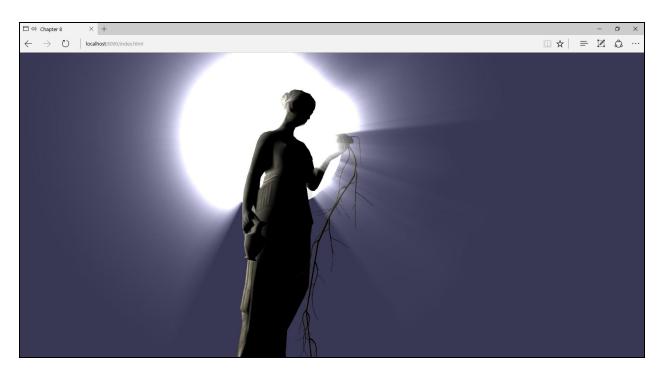

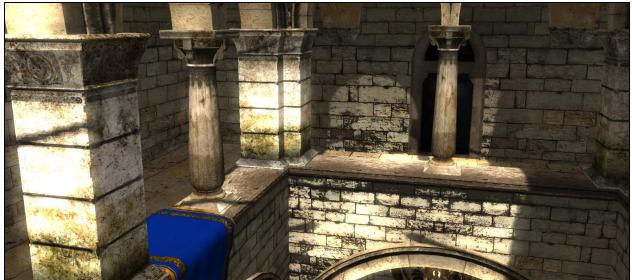

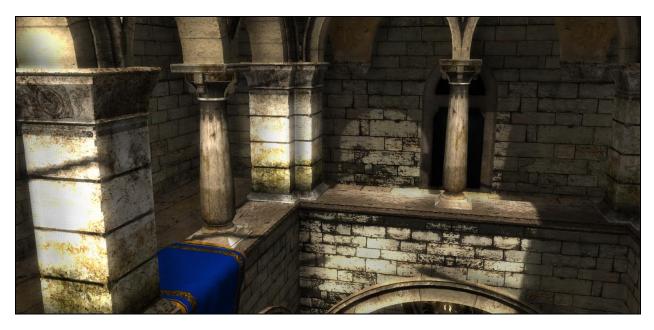

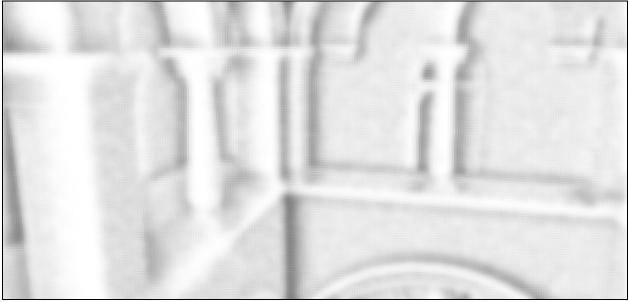

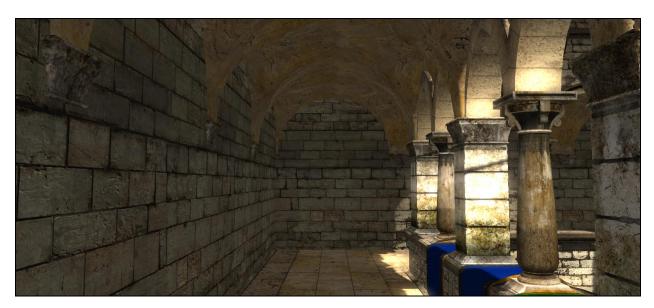

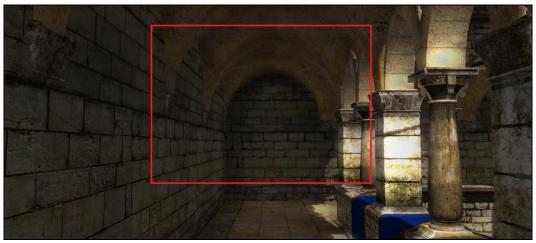

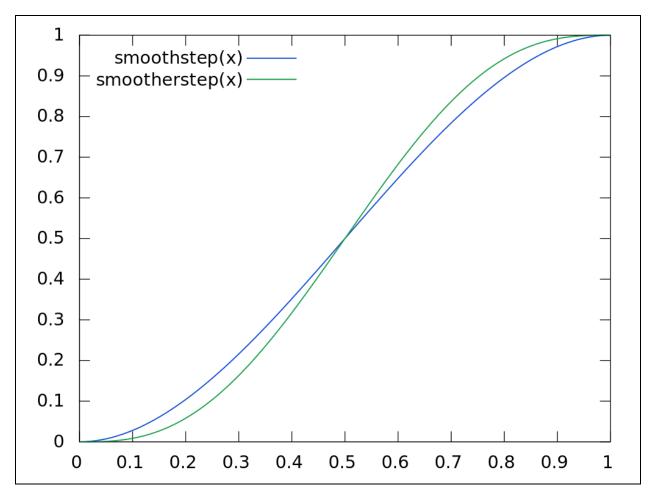

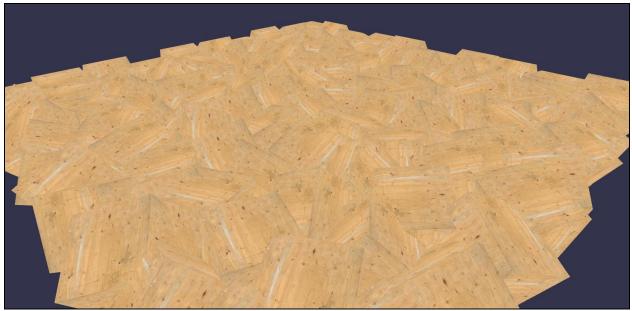

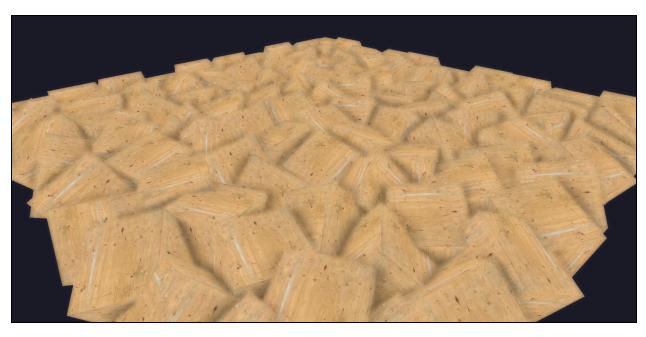

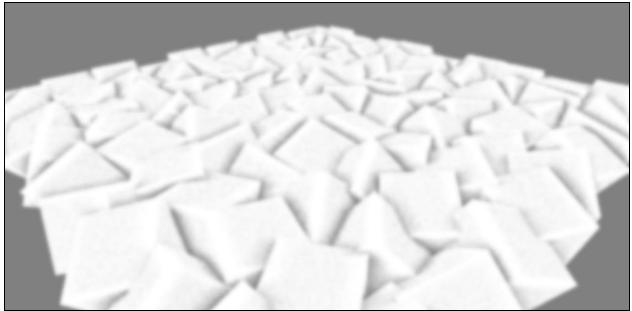

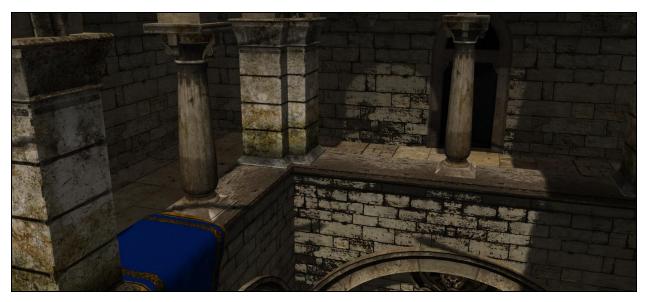

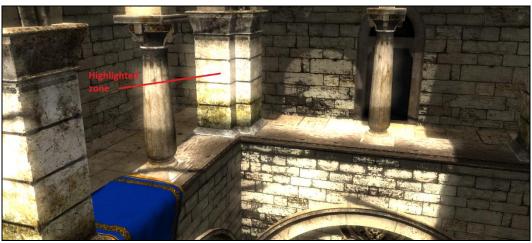

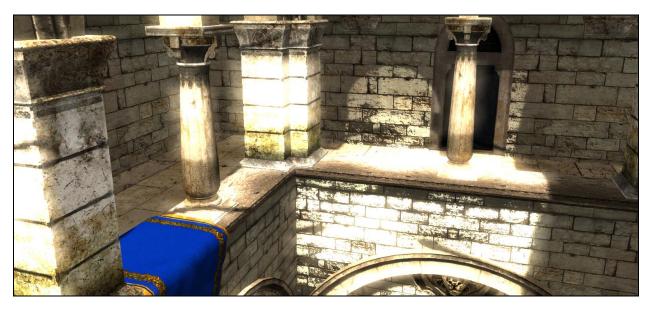

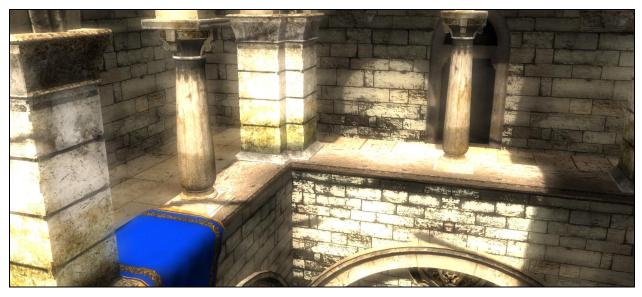

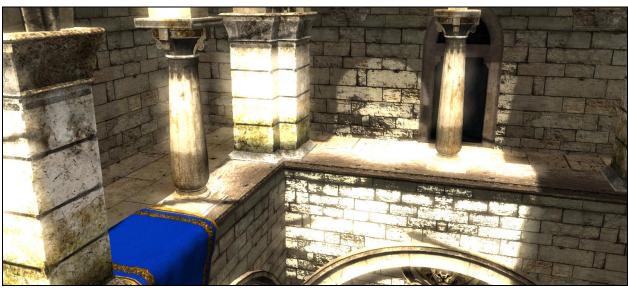

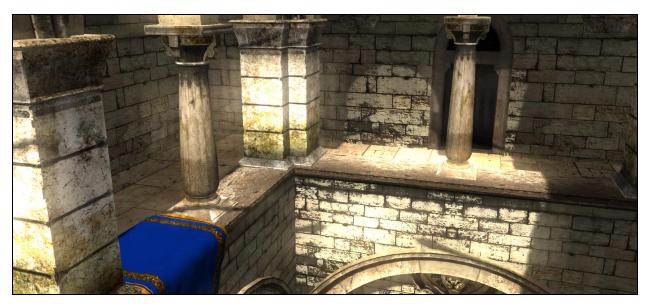

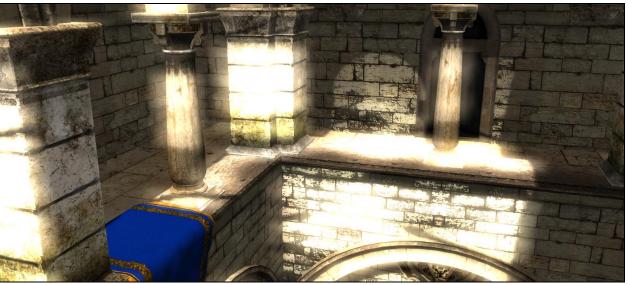

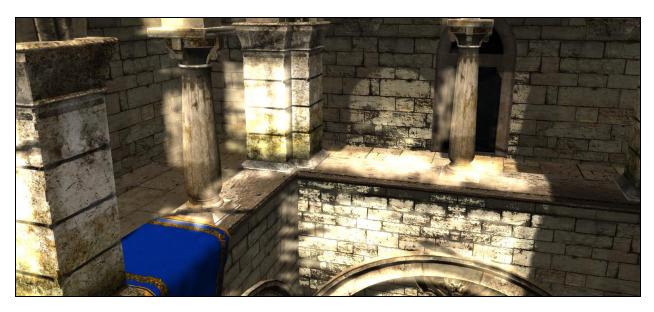

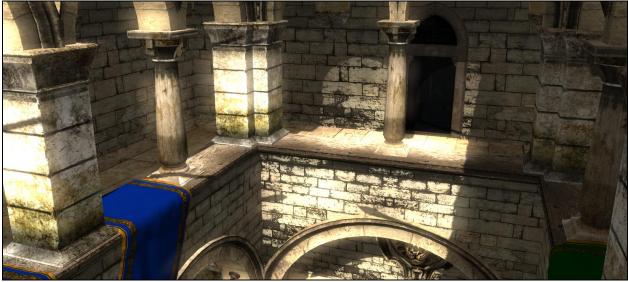

## **Chapter 9: Create and Play Animations**

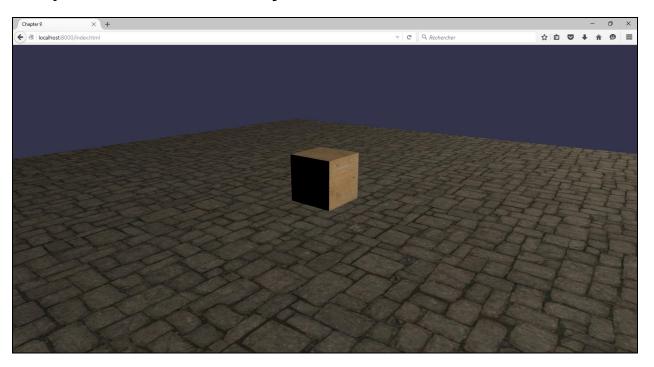

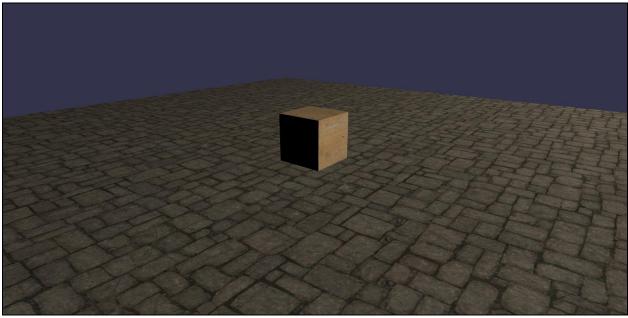

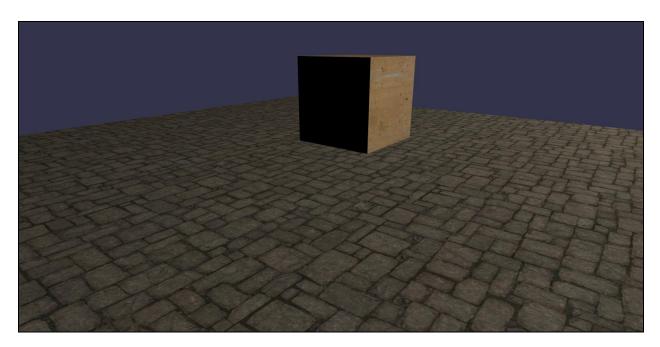

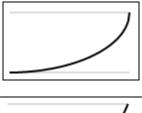

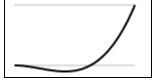

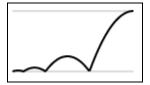

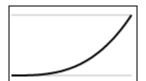

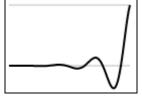

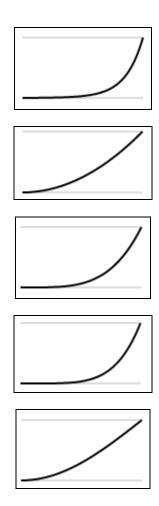

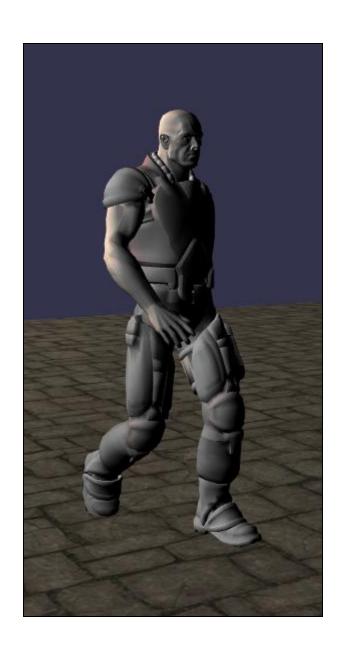

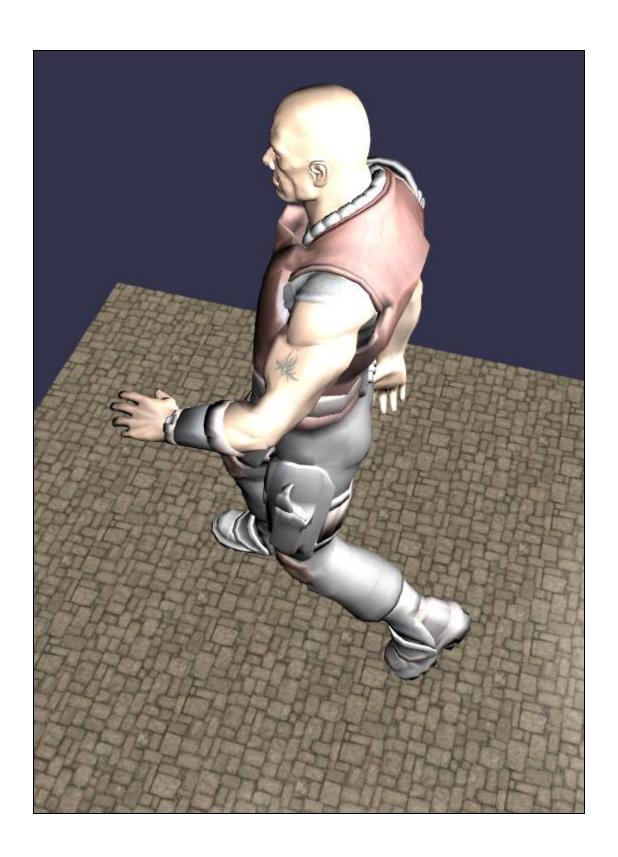